# **Ανακλάσεις στο επίπεδο**

**συντεταγμένων Ονοματεπώνυμο(α):**

Στη δραστηριότητα αυτή θα εξετάσετε τι συμβαίνει στις συντεταγμένες σημείων κατά την ανάκλασή τους ως προς τους άξονες x και y στο επίπεδο συντεταγμένων.

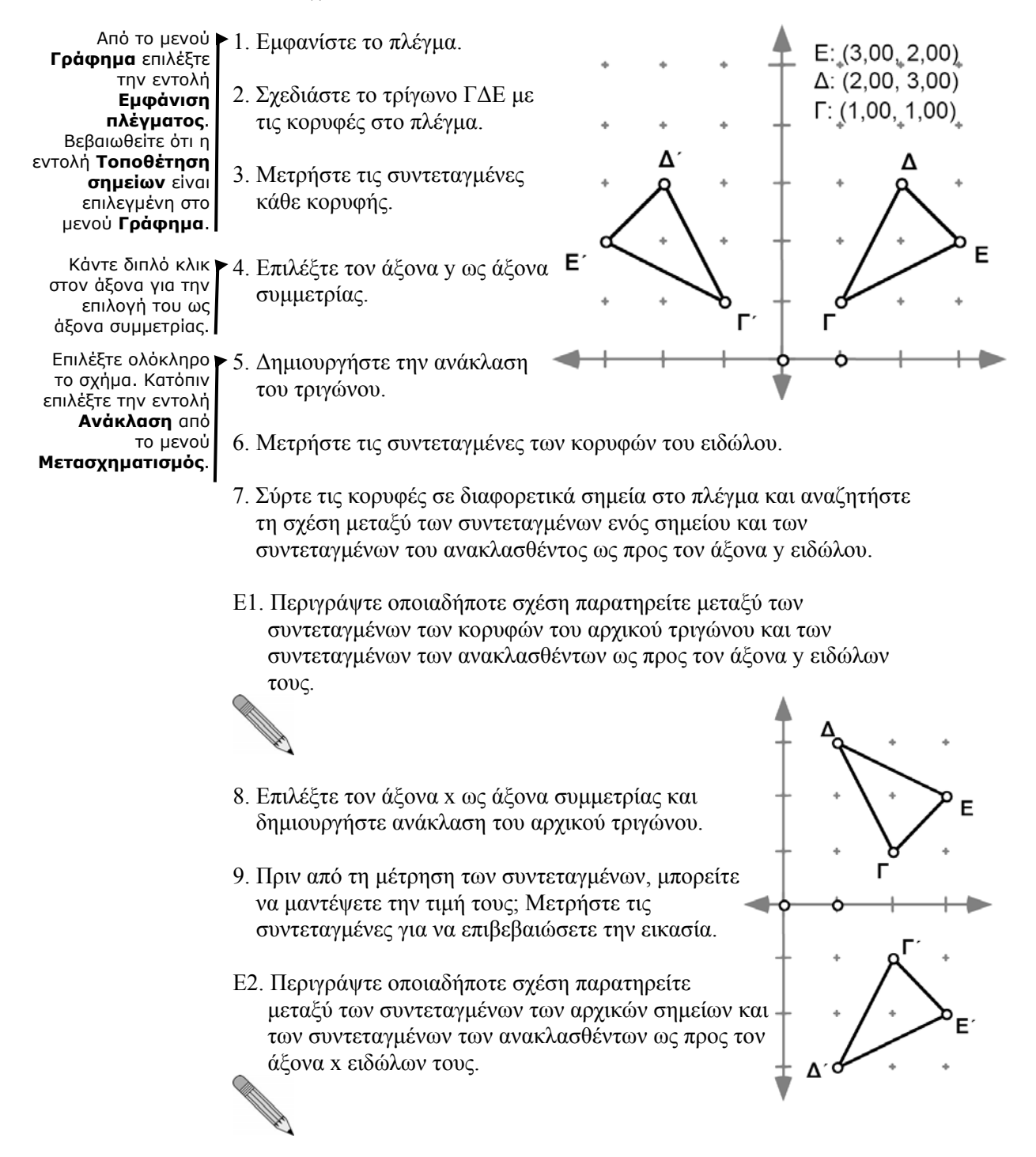

Υποδειγματικές δραστηριότητες Διδάσκοντας Γεωμετρία με το *The Geometer's Sketchpad* ● **5**

## *Ανακλάσεις στο επίπεδο συντεταγμένων (συνέχεια)*

## **Περαιτέρω εξερεύνηση**

Σχεδιάστε μια ευθεία στο πλέγμα η οποία διέρχεται από την αρχή των αξόνων και σχηματίζει γωνία 45<sup>ο</sup> με τον άξονα x (με άλλα λόγια, η ευθεία y = x). Δημιουργήστε την ανάκλαση του τριγώνου σας ως προς την ευθεία αυτή. Τι παρατηρείτε σχετικά με τις συντεταγμένες των κορυφών αυτού του ειδώλου;

## **Ανακλάσεις στο επίπεδο συντεταγμένων (σ. 5)**

**Προαπαιτούμενα:** Οι μαθητές πρέπει να κατανοούν το συμβολισμό (x, y) για ένα σημείο στο επίπεδο συντεταγμένων. Επίσης, βοηθά να έχουν μια γενική εξοικείωση με ανακλάσεις.

**Χρόνος στην τάξη:** 30-40 λεπτά.

#### **Σχέδιο και έρευνα**

- Ε1. Αυτή τη φορά οι συντεταγμένες y του σημείου και του ειδώλου του είναι ίδιες και οι συντεταγμένες x αντίθετες. Το είδωλο ενός σημείου με συντεταγμένες (α, β) έχει συντεταγμένες (-α, β).
- Ε2. Οι συντεταγμένες x του σημείου και του ειδώλου του είναι ίδιες. Οι συντεταγμένες y είναι αντίθετες. Ένα σημείο με συντεταγμένες (α, β) έχει συντεταγμένες ειδώλου (α, -β). Βεβαιωθείτε πως οι μαθητές μεταφέρουν μια αρχική κορυφή σε διαφορετικά τεταρτημόρια, ώστε να διαπιστώσουν ότι οι συντεταγμένες αυτές λαμβάνουν αρνητικές τιμές.

#### **Περαιτέρω εξερεύνηση**

- 1. Οι συντεταγμένες του ειδώλου ενός σημείου μετά από μια ανάκλαση ως προς την ευθεία y = x έχουν αντιστραφεί. Έτσι, το είδωλο ενός σημείου με συντεταγμένες (α, β) έχει συντεταγμένες (β, α).
- 2. Και οι δύο οι συντεταγμένες αλλάζουν πρόσημο. Το δεύτερο είδωλο ενός σημείου με συντεταγμένες (α, β) έχει συντεταγμένες (-α, -β). Το δεύτερο είδωλο είναι μια περιστροφή κατά 180° ως προς την αρχή των αξόνων.